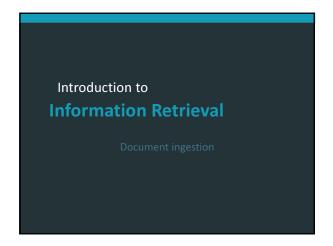

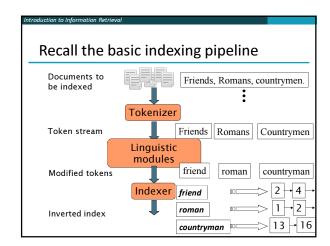

Parsing a document

- What format is it in?
  - pdf/word/excel/html?
- What language is it in?
- What character set is in use?
  - (CP1252, UTF-8, ...)

Each of these is a classification problem, which we will study later in the course.

But these tasks are often done heuristically ...

Introduction to Information Retrieval

Complications: Format/language

- Documents being indexed can include docs from many different languages
  - A single index may contain terms from many languages.
- Sometimes a document or its components can contain multiple languages/formats
  - French email with a German pdf attachment.
  - French email quote clauses from an English-language contract
- There are commercial and open source libraries that can handle a lot of this stuff

Complications: What is a document?

We return from our query "documents" but there are often interesting questions of grain size:

What is a unit document?

A file?

An email? (Perhaps one of many in a single mbox file)

What about an email with 5 attachments?

A group of files (e.g., PPT or LaTeX split over HTML pages)

Introduction to
Information Retrieval

Tokens

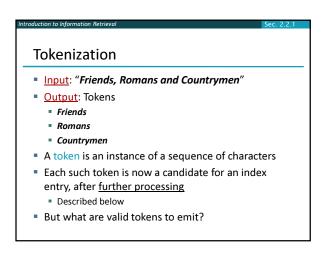

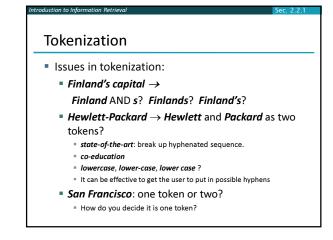

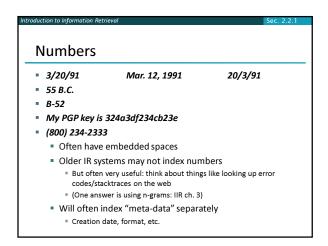

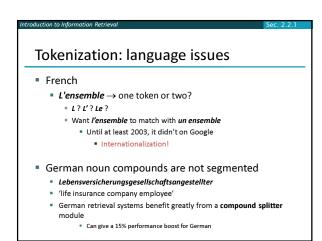

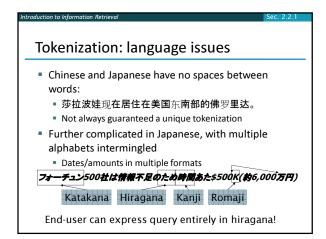

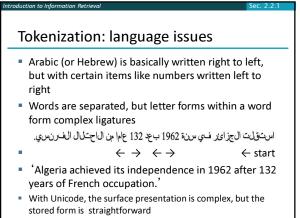

## Introduction to Information Retrieval Terms The things indexed in an IR system

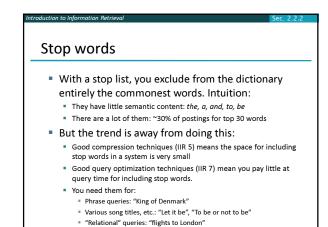

Normalization to terms

We may need to "normalize" words in indexed text as well as query words into the same form
We want to match U.S.A. and USA
Result is terms: a term is a (normalized) word type, which is an entry in our IR system dictionary
We most commonly implicitly define equivalence classes of terms by, e.g.,
deleting periods to form a term
u.S.A., USA (USA)
deleting hyphens to form a term
anti-discriminatory, antidiscriminatory (antidiscriminatory

Normalization: other languages

Accents: e.g., French résumé vs. resume.
Umlauts: e.g., German: Tuebingen vs. Tübingen
Should be equivalent
Most important criterion:
How are your users like to write their queries for these words?

Even in languages that standardly have accents, users often may not type them
Often best to normalize to a de-accented term
Tuebingen, Tübingen, Tubingen

Normalization: other languages

Normalization: other languages

Normalization of things like date forms

T月30日vs. 7/30
Japanese use of kana vs. Chinese characters

Tokenization and normalization may depend on the language and so is intertwined with language detection

Morgen will ich in MIT...

Crucial: Need to "normalize" indexed text as well as query terms identically

Case folding

Reduce all letters to lower case
exception: upper case in mid-sentence?
e.g., General Motors
Fed vs. fed
SAIL vs. sail
Often best to lower case everything, since users will use lowercase regardless of 'correct' capitalization...

Longstanding Google example: [fixed in 2011...]
Query C.A.T.
#1 result is for "cats" (well, Lolcats) not Caterpillar Inc.

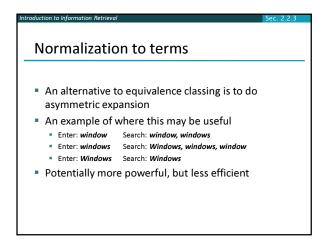

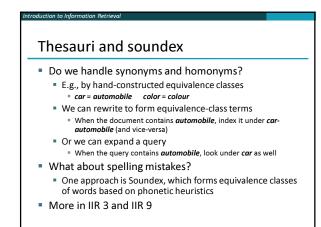

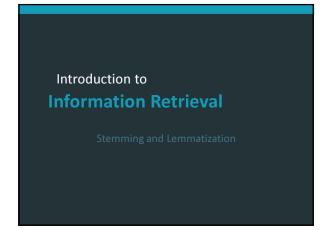

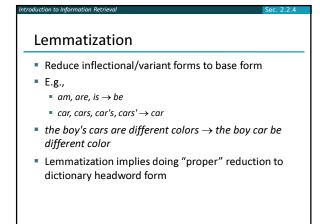

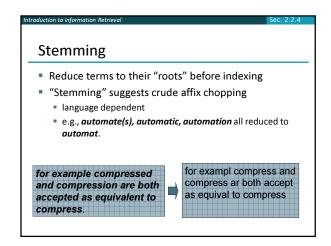

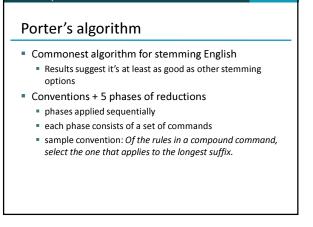

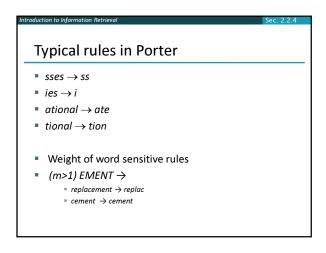

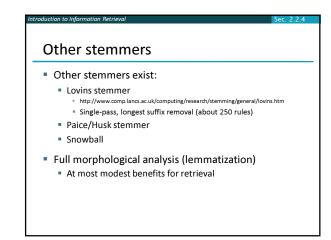

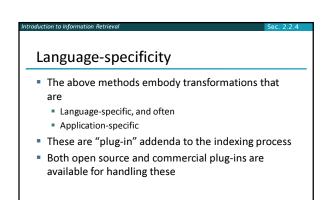

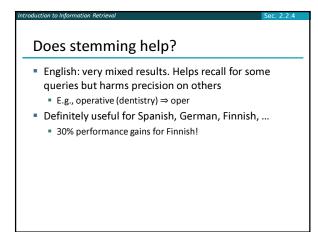

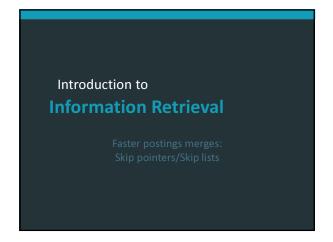

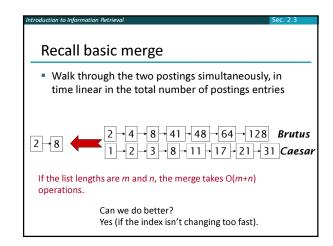

## Augment postings with skip pointers (at indexing time)

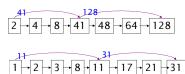

- Why?
- To skip postings that will not figure in the search results.
- How?
- Where do we place skip pointers?

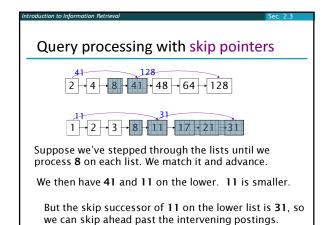

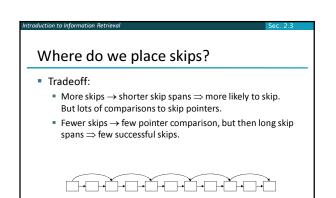

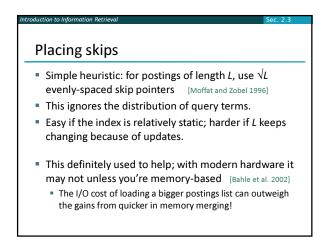